# UNIV-1100 — First Year Seminar: Scientific Computing Learning Community

Instructor: A. J. Meir Peer Instructor: Lauren E. Gaines

Auburn University

<span id="page-0-0"></span>November 14, 2012

## Built-in Functions and Code Blocks

- Built-in functions
- Code blocks
- <span id="page-1-0"></span>Boolean operators

#### Loops

for

<span id="page-2-0"></span>while

# **Conditionals**

o if

if, else

<span id="page-3-0"></span> $\bullet$  if, elif

#### Monte Carlo Integration - Revisited

Recall, if

$$
I=\int_a^b f(x)dx
$$

then

$$
I = \text{average of } f \text{ on } (a, b) * (b - a)
$$

$$
I \approx (b-a)\frac{1}{n}\sum_{i=1}^n f(x_i)
$$

<span id="page-4-0"></span>where  $x_i$  are uniformly distributed random numbers between a and b

#### Monte Carlo Integration - Python Program

```
def MCint():
    import random
    from math import sqrt
    n = 100000s = 0for i in range(n):
        x = random . uniform (0,1)s \neq sqrt (1.0 - x**2)I = ( f l o a t (1 - 0)/n )* s
    print |
MCint ( )
```
#### Monte Carlo Integration - A Better Program

```
def f1(x):
    from math import sqrt
    return sqrt(1 - x**2)def MCint(f, a, b, n):
    import random
    s = 0for i in range(n):
        x = random . uniform (a, b)s \neq f(x)
    I = float (b - a)/n*sreturn l
```
# Monte Carlo Integration - A Better Program (continued)

- $a = 0$
- $b = 1$
- $n = 1000000$
- $I = 4 * MCint (f1, a, b, n)$

<span id="page-7-0"></span>print |

- We have used modules
- A module is a collection of useful data and functions
- Functions in a module can be reused in different programs
- If you have some general functions that can used in more than one program, consider making a module
- <span id="page-8-0"></span>Making modules is easy: just collect functions in a file, and you  $\bullet$ have a module

Create a module functions (which provides various functions), that is create a file functions.py (which contains definitions of various functions).

```
from math import sqrt
def f1(x):
    return sqrt(1 - x**2)def f2(x):
    return 1/x
```
Create a module MCinteg which provides the function MCint, that is create a file MCinteg.py (which contains the definition of MCint).

```
def MCint (f, a, b, n):
    import random
```

```
s = 0for i in range(n):
     x = random . uniform (a, b)s \neq f(x)
I = \frac{f}{\alpha} \left( b - a \right) / n * s
```
<span id="page-10-0"></span>return |

Putting it all together

Import the modules you created and run your program

import functions import MCinteg

- $a = 0$  $h = 1$
- $n = 1000000$

```
I = MCinteg. MCint (functions f_1, a, b, n)
```
<span id="page-11-0"></span>print  $4*1$ 

#### Trapezoidal Rule

We can approximate the integral

$$
I=\int_a^b f(x)dx
$$

<span id="page-12-0"></span>as follows. For some *n* set  $h = \frac{b-a}{n}$  $\frac{-a}{n}$  and compute the approximation

$$
I \approx h \left[ \frac{f(a)}{2} + \sum_{i=1}^{n-1} f(a+ih) + \frac{f(b)}{2} \right]
$$

#### Trapezoidal Rule - The Program

```
def Trapezoid (f, a, b, n):
```

```
h = (b - a) / \text{float}(n)s = f(a)/2.0
```

```
for i in range (1, n):
    s \neq f (a + i * h)
```

```
s == f(b)/2.0
```

```
I = s * h
```
<span id="page-13-0"></span>return l

#### Using the Trapezoidal Rule to Approximate  $\pi$

import functions import Integ

 $a = 0$  $h = 1$  $n = 1000$ 

 $I =$  Integ. Trapezoid (functions  $f1$ , a, b, n)

<span id="page-14-0"></span>print 4\*|

# Vectors and Vectorized Operations

Python (actually numpy) allows dealing with arrays or vectors

- We can perform array computations, or vector operations (called vectorization
- Array computations are useful for more than plotting curves
- <span id="page-15-0"></span>Useful when we need to compute with large amounts of numbers, we store the numbers in arrays and compute with arrays, giving shorter and faster code

#### Vectors and Vectorized Operations

- $\bullet$  In general a vector **v** is an *n*-tuple of numbers  ${\bf v} = (v_0, v_1, v_2, \ldots, v_{n-1})$
- We can do various mathematical operations on vectors
- Vectors can be represented by lists,  $v_i$  is stored as  $\mathrm{v[i]}$
- Arrays are generalizations of vectors, these have multiple indices, e.g., matrices
- The number of indices in an array is the rank, or number of dimensions
- A vector is a one-dimensional, or rank 1 array
- <span id="page-16-0"></span>We use Numerical Python arrays instead of lists to represent mathematical arrays (this is computationally more efficient)

## Plotting and Graphing

To graph a function  $f$ , we evaluate the function at points (in its domain).

This yields points along the curve  $y = f(x)$ , which we can store in one dimensional arrays  $x$  and  $y$ 

<span id="page-17-0"></span>To obtain a graph we connect these points with line segments, this is done programatically with  $plot(x, y)$ 

#### Plotting and Graphing

```
import numpy
import matplotlib . pyplot as plt
```

```
t = numpy. linspace (0, 3, 51)y = t **2*numpy . exp(-t **2)
```

```
plt.plot(t, v)plt. savefig ('img1.png')
plt. savefig ('img1.pdf')
plt . show()
```
#### Plotting and Graphing

<span id="page-19-0"></span>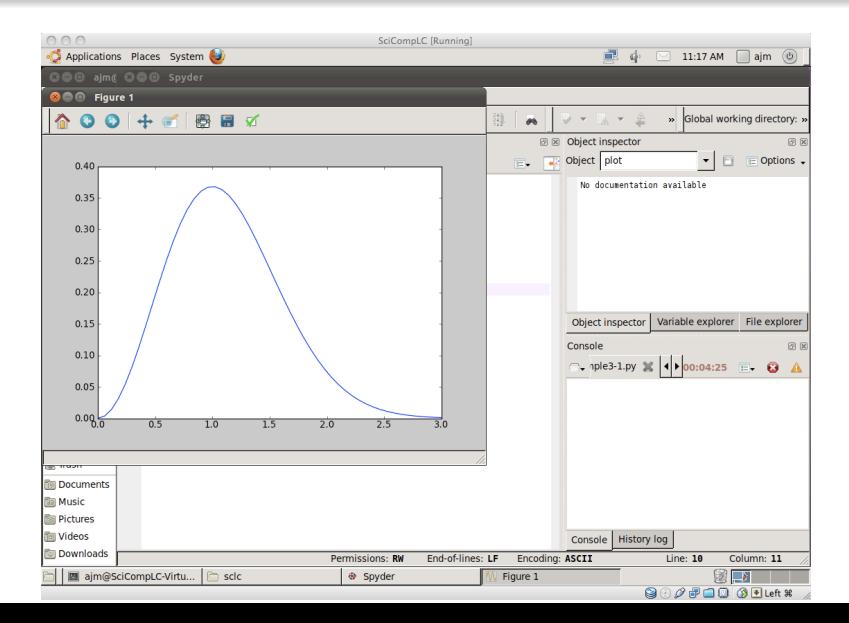